神戸新聞 2023年06月24日 土曜日 面名 東播 1 4 23ページ

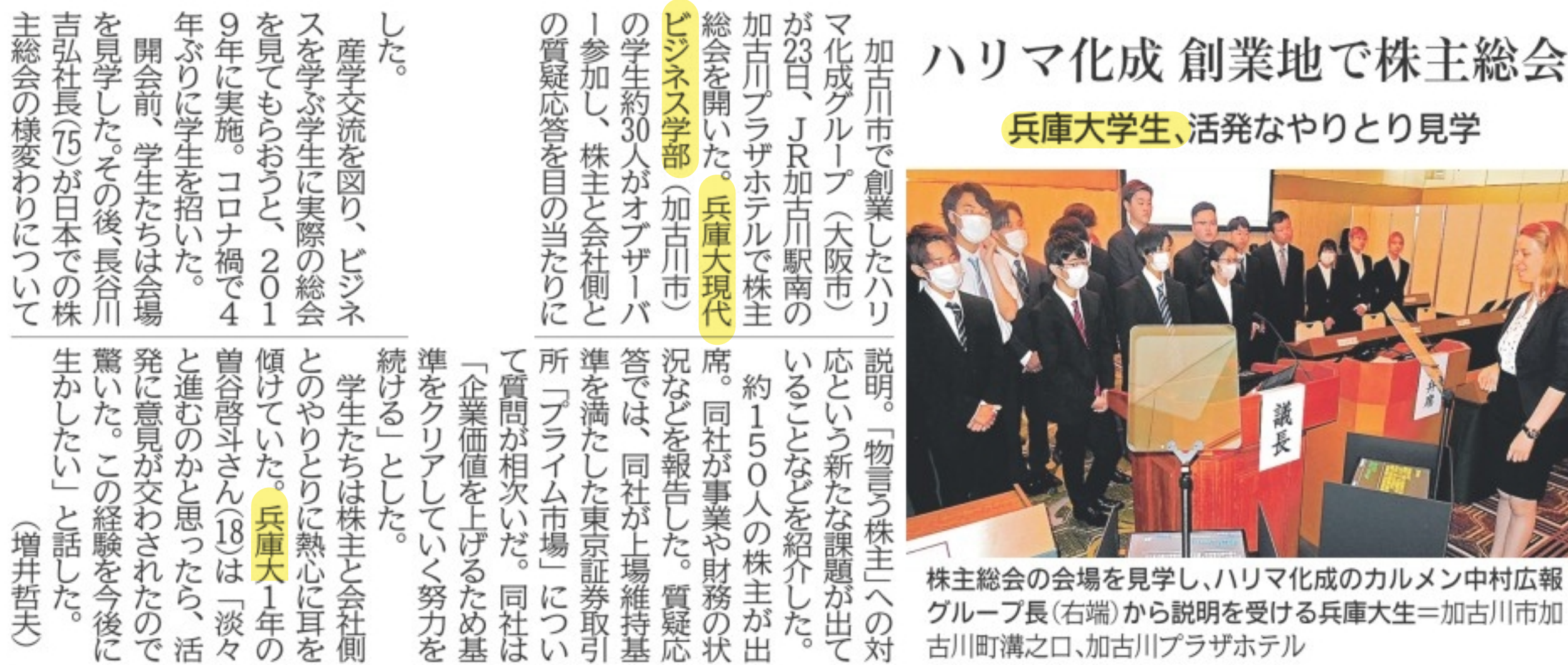

(C)神戸新聞社 無断転載 複製および頒布は禁止します。